$\mathbf{1}$ 

# ВСЕРОССИЙСКАЯ ОЛИМПИАДА ШКОЛЬНИКОВ (МУНИЦИПАЛЬНЫЙ) ЭТАП Право

9 класс

Общее количество баллов - 100 б. Общее время выполнения - 1 ч. 30 мин.

Часть 1. Задания. 60 баллов. Время выполнения - 45 мин.

#### Задание I.

Выберите правильный ответ (ответы) и заполните таблицу ответов, которая приводится в конце данного задания.

- 1. К принципам федеративного устройства России НЕ относится:
	- А) равноправие субъектов федерации
	- Б) разграничение предметов ведения и полномочий между федерацией и ее субъектами
	- (В) единство системы государственной власти
	- Г) право выхода субъекта из состава федерации
- 2. К односторонним сделкам относится:
	- (A) дарение
	- Б) принятие наследства
	- В) купля-продажа
	- Г) аренда
- 3. Источниками действующего семейного права являются:
	- А) Конституция РФ
	- Б) Кодекс о браке и семье РСФСР
	- В) брачный договор
	- (Г) Семейный кодекс РФ
- 4. Элементы состава правонарушения это:
	- А) действие или бездействие
	- Б) умысел и неосторожность
	- (В) субъект, объект, субъективная сторона, объективная сторона
	- Г) вина, мотив и цель
- 5. Конституция РФ является:
	- А) жесткой
	- Б) неписаной
	- В) гибкой
	- Г) писаной

6. При совершении кражи мобильного телефона украденный телефон выступает:

- А) объектом преступления
- Б) субъектом преступления
- (B) предметом преступления
- Г) орудием совершения преступления
- 7. Заключение брака по законодательству РФ НЕ возможно между:
	- (А) родными (полнородными) братом и сестрой
	- Б) двоюродными братом и сестрой
	- **(B)** усыновителем и усыновленной
	- (Г) неполнородными (общие мать или отец) братом и сестрой
- 8. Только в качестве основных административных наказаний в соответствии с Кодексом об административных правонарушениях могут применяться:
	- А) лишение специального права в виде права управления транспортным средством Б) штраф
	- В) предупреждение

конфискация орудия  $\Gamma$ ) совершения предмета административного или правонарушения

- 9. Какие из нижеперечисленных правоотношений регулируются нормами гражданского права?
	- А) отношения по поводу поставки товаров
	- Б) отношения по поводу получения гражданства
	- В) отношения по поводу заключения брака
	- Г) отношения по поводу получения наследства по завещанию
- 10. В соответствии с Гражданским кодексом РФ к некоммерческим организациям
	- относятся:
	- А) учреждения
	- Б) производственные кооперативы
	- (В) акционерные общества
	- $\overline{\Gamma}$ ) религиозные организации
- 11. Документы, которые обязательны при приеме на работу:
	- (А) трудовая книжка
	- Б) паспорт
	- В) рекомендации с предыдущего места работы
	- $\Gamma$ ) резюме
- 12. Видами наказаний, назначаемых несовершеннолетним, являются:
	- А) принудительные работы
	- (Б) штраф
	- В) исправительные работы
	- $\Gamma$ ) apect

За один правильный элемент - 1 балл. Количество баллов - 21 б.

Задание II.

# Раскройте содержание следующих понятий:

Государственный суверенитет - это свойство и способной годударства conveniennaire orpegement clore buymperingie à buenuiere

noumaky

spalabae rpasicanement sur your include la chase elementy recolement a respect. odazammoña

Законодательный процесс - wop manualino youranoline surveyor wzganne zanonak yopakomoremienin opranamie.  $R$ 

Коммерческая организация - Организационно-провован форма изридического unge, spieluggionzero spudinis & navembe ocualnon yeni close persentenan

Hermensembor Commence renoluce spu nonopour on un morrel closure genember Правильный элемент - 1 б. Количество баллов - 5 б.

# Задание III.

Верны ли следующие утверждения. Подчеркните правильный ответ.

- 1. В соответствии с Гражданским кодексом Российской Федерации дееспособность возникает с момента рождения - Да / Нет
- 2. Основной формой права в Российской Федерации является нормативно правовой  $a_{KT}$  -  $\Box a$  / Hem
- 3. Активное избирательное право возникает с 21 года Да / Нет
- 4. Конституционная обязанность военной службы и обязанность защиты Отечества по своему содержанию идентичны - Да / Нет
- 5. Несовершеннолетний, достигший 14 лет, вправе самостоятельно открывать вклады в кредитных учреждениях  $-Aa$  / Hem
- 6. Верховным Главнокомандующим Вооруженными Силами РФ является министр обороны  $-Aa \, / \,$  Нет
- 7. Брачный договор подлежит обязательному нотариальному удостоверению

3

 $-\lambda a$  / Hem

- 8. Вступительная часть Конституции, в которой провозглашаются её основные идеи и принципы, называется преамбула - Да / Нет
- 9. По форме государственного устройства Российская Федерация является демократическим государством  $-\sqrt{A}a$  / Нет

Правильный элемент - 1 б. Количество баллов - 9 б.

Задание IV.

Составьте и заполните таблицу «Виды правонарушений», в первой колонке указав вид правонарушения, во второй - его определение, а в третьей - пример.

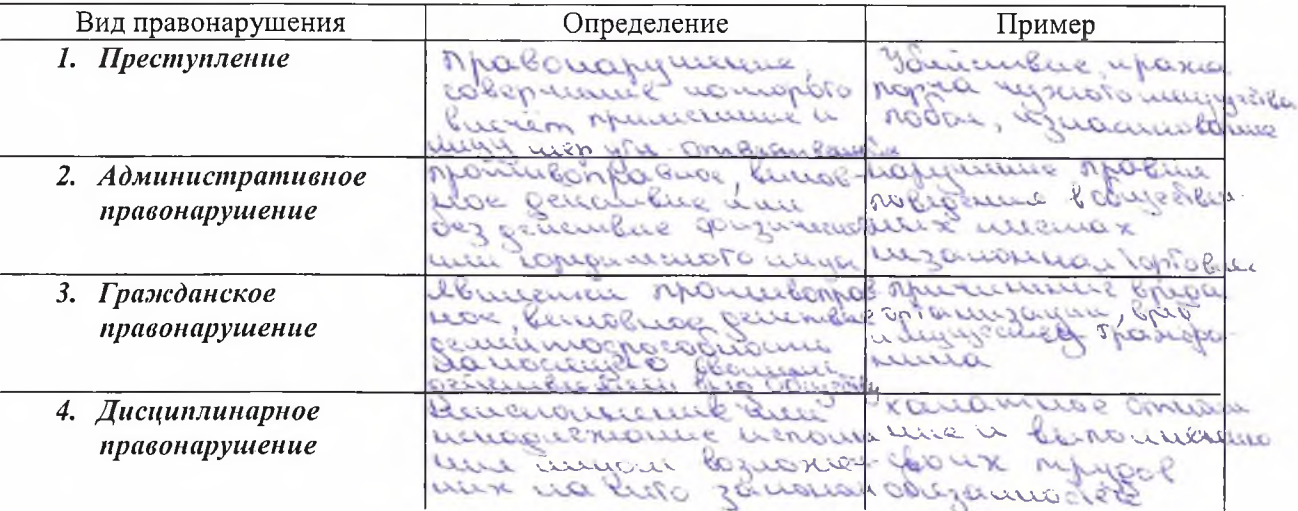

Правильный элемент - 1 б. Количество баллов: 4 б.

### Задание V.

Дополните предложения одним или несколькими словами:

- 1. Наследование осуществляется по завещанию и по **можлетет (с) 16.** 2000 60 60 kg
- 2. Носителем суверенитета и единственным источником власти в Российской Федерации является искорое (16.)
- 3. Административной ответственности подлежит лицо, достигшее к моменту совершения административного правонарушения возраста Обраста А. С. лет. (16.)
- 4. Учет мнения ребенка, достигшего возраста солла до лет, обязателен, за исключением случаев, когда это противоречит его интересам. (1 б.)
- 5. Не является преступлением действие (бездействие), хотя формально и содержащее признаки какого-либо деяния, предусмотренного Уголовным кодексом РФ, но в силу\_  $_{\bullet}$  не представляющее общественной опасности. (1 б.)

Правильный элемент - 1 б. Количество баллов - 5 б.

#### Залание VI. Решите задачу:

Анастасия Полякова (19 лет) и Евгений Смирнов (17 лет) решили пожениться. Сотрудники ЗАГСа, в котором они решили зарегистрировать брак, указали на необходимость несовершеннолетнему Смирнову получить разрешение на заключение брака согласие органа местного самоуправления по месту жительства.

Смирнов считал, что такое разрешение ему не нужно, так как он был объявлен полностью дееспособным.

Обоснованы ли действия сотрудников ЗАГСа? Ответ аргументируйте, основываясь на положениях гражданского и семейного законодательства.

# Гражданский кодекс Российской Федерации: извлечение

# Статья 27. Эмансипация

1. Несовершеннолетний, достигший шестнадцати лет, может быть объявлен полностью дееспособным, если он работает по трудовому договору, в том числе по контракту, или с согласия родителей, усыновителей или попечителя занимается предпринимательской деятельностью.

Объявление несовершеннолетнего полностью дееспособным (эмансипация) производится по решению органа опеки и попечительства - с согласия обоих родителей, усыновителей или попечителя либо при отсутствии такого согласия - по решению суда.

2. Родители, усыновители и попечитель не несут ответственности по обязательствам эмансипированного несовершеннолетнего, в частности по обязательствам, возникшим вследствие причинения им вреда.

### Семейный кодекс Российской Федерации: извлечение

Статья 13. Брачный возраст

1. Брачный возраст устанавливается в восемнадцать лет.

2. При наличии уважительных причин органы местного самоуправления по месту жительства лиц, желающих вступить в брак, вправе по просьбе данных лиц разрешить вступить в брак лицам, достигшим возраста шестнадцати лет. (в ред. Федерального закона от 15.11.1997 N 140-ФЗ)

Порядок и условия, при наличии которых вступление в брак в виде исключения с учетом особых обстоятельств может быть разрешено до достижения возраста шестнадцати лет, могут быть установлены законами субъектов Российской Федерации.

 $m + 8 - 500 + 95$ 

Ebremmo infano gonazamo emo on Bompycogempoen mer pozpenneme pogumenin, mu y la numerouse spurmers, uno de la spegamaban. Dévendre optanol cumano zanovnimam.

Количество баллов - 3 б.

Задание VII. Расшифруйте следующие аббревиатуры:

OECE- Optamyayare no dezonacumocum a compyquintementy 8 Elpone

VIIKPO- Browobus- spozecyanoment nogene Pourieust Depupayme

OPA-Onpamuous-pazuennas gemmenworte

EPPION-Equiva rougagemberman peecap represente my.

000- Obyeembo e orpaniventioù ombemembermemous

Правильный элемент - 1 б. Количество баллов - 5 б.

6

# Задание VIII. Установите соответствие:

#### 1. Понятия:

**A)** правоспособность  $(\infty)$ <br>**Б)** дееспоспобность  $(\infty)$ <br>**B)** деликтоспособность  $(\infty)$  $\Gamma$ ) правосубъектность  $(\lambda)$ 

#### Определения:

1) способность лица своими действиями осуществлять принадлежащие ему субъективные права и юридические обязанности

2) способность лица быть субъектом правоотношений

3) способность лица самостоятельно нести ответственность за совершенное правонарушение

4) способность субъекта иметь субъективные права и юридические обязанности

2. Государственные органы: 2. 1 осударственная Дума РФ (3)<br> **B**) Правительство РФ (4)<br> **B**) Совет Федерации РФ (2)<br> **F**) Конституционный Суд РФ (4)

#### Полномочия:

1) разрабатывает федеральный бюджет и обеспечивает его исполнение

2) назначает выборы Президента РФ

3) объявляет амнистию

4) дает толкование Конституции РФ

Правильный элемент - 1 б. Количество баллов - 8 б.

 $7\phantom{.0}$ 

Часть 2. Эссе. 40 баллов. Время выполнения - 45 мин.

### Тема - «Пластиковое загрязнение»

#### Информация к размышлению:

Пластиковое загрязнение - процесс накопления продуктов из пластмасс в окружающей среде, отрицательно сказывающийся на дикой природе, среде обитания диких животных и людей. Существует очень много видов и форм пластикового загрязнения. Пластиковое загрязнение отрицательно влияет на земную поверхность, водные пути и океаны. Усилия по сокращению пластикового загрязнения предпринимаются в различных регионах и включают в себя попытки снизить потребление одноразовых пластмасс и поощрение их переработки.

Распространение пластикового загрязнения коррелирует с невысокой ценой и долговечностью пластмасс, а также незаменимостью в данный момент этого материала в некоторых сферах, что определяет высокий уровень их его использования человеком.

На 2018 год во всём мире производится в год около 380 млн тонн пластика. С 1950 года по 2018 было произведено около 6,3 млрд тонн пластика, из них было переработано около 9 %, а сожжено - 12 %. Огромное количество пластиковых отходов попадает в окружающую среду. Исследования предполагают, что тела 90 % морских птиц содержат в себе пластик.

Большое тихоокеанское мусорное пятно (англ. Great Pacific garbage patch, или Eastern Garbage Patch - Восточный мусорный континент, или Pacific Trash Vortex - Тихоокеанский «мусороворот») скопление мусора антропогенного происхождения в северной части Тихого океана. Он расположен между 135°-155° западной долготы и 35°-42° северной широты.

Как решить проблему пластикового загрязнения?